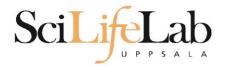

#### **Linux Introduction**

2017-11-27

Martin Dahlö martin.dahlo@scilifelab.uu.se

Valentin Georgiev valentin.georgiev@icm.uu.se

Enabler for Life Science

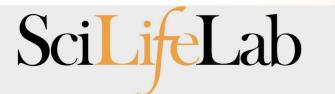

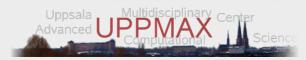

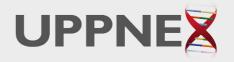

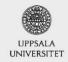

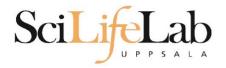

#### Linux Introduction

You will not learn this now. Google it or/and look at lecture slides when you need it. Look up the links from Pre-course material

Learn by practice and repetition

SciLifeLab

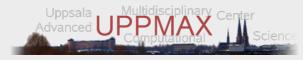

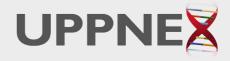

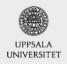

Enabler for Life Sciences

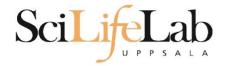

### **Objectives**

What is CLI, shell, terminal

What is directory tree

How to use simple commands for: navigating in the directory tree

manipulating files (create, edit, copy, move, delete)

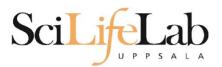

### Linux

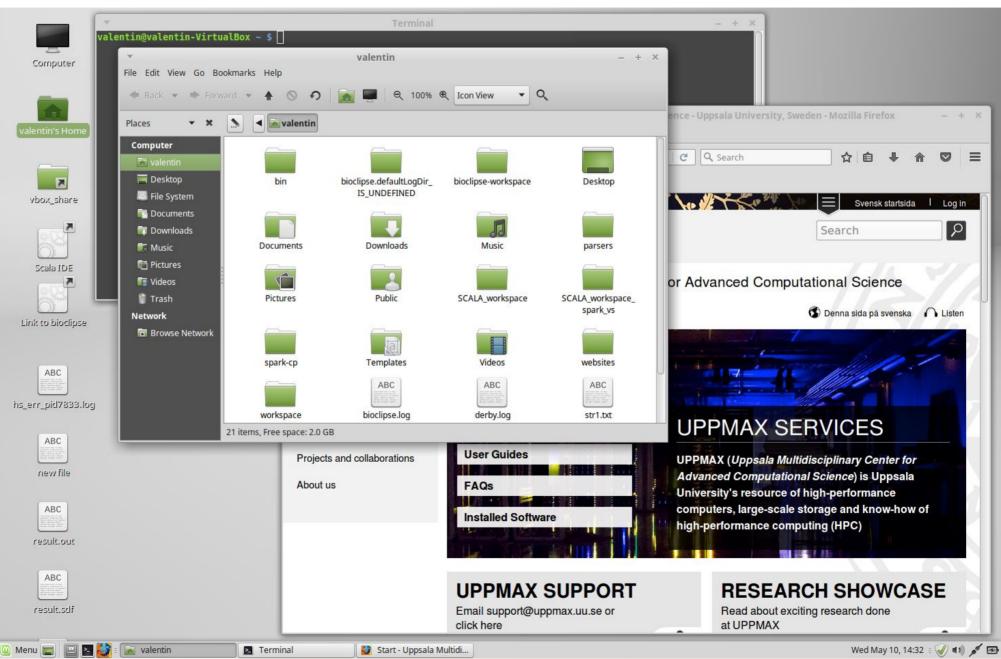

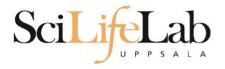

### Linux

| -rw-rr 1 valentin valentin 51709 Oct 12 2015 str1.txt                                                                  |            |                                                |
|----------------------------------------------------------------------------------------------------|------------|------------------------------------------------|
| -rw-rr 1 valentin valentin 126832 Oct 12 2015 str2.txt                                                                 |            |                                                |
| drwxr-xr-x 2 valentin valentin 4096 Sep 1 2015 Templates                                                               |            |                                                |
| -rw-r 1 valentin valentin 5 May 10 14:29 .vboxclient-clipboard.pid                                                     |            |                                                |
| -rw-r 1 valentin valentin 5 May 10 14:29 .vboxclient-display.pid                                                       |            |                                                |
| -rw-r 1 valentin valentin 5 May 10 14:29 .vboxclient-draganddrop.pi                                                    | d          |                                                |
| -rw-r 1 valentin valentin 5 May 10 14:29 .vboxclient-seamless.pid                                                      |            |                                                |
| drwxr-xr-x 2 valentin valentin 4096 Sep 1 2015 Videos                                                                  |            |                                                |
| -rw 1 valentin valentin   4798 Feb 15  2016 .viminfo                                                                   |            |                                                |
| drwxr-xr-x 3 valentin valentin 4096 Jan 11 2016 websites                                                               |            |                                                |
| drwxr-xr-x 3 valentin valentin 4096 Jun 8 2016 workspace                                                               |            |                                                |
| -rw 1 valentin valentin 130 May 10 14:29 .Xauthority                                                                   |            | X    4: Smith.   液 白 永 水 塚 注                   |
| -rw-rr 1 valentin valentin 131 Sep 2 2015 .xinputrc                                                                    |            |                                                |
| -rw-rr 1 valentin valentin 3197 May 10 14:31 .xsession-errors                                                          |            |                                                |
| valentin@valentin-VirtualBox ~ \$ ll                                                                                   |            |                                                |
| total 780                                                                                                    |            | 💦 📲 🔨 🖉 👘 🔚 🔤 Svensk stansids. 🕴 Log in        |
| drwxr-xr-x 35 valentin valentin 4096 May 10 14:30 ./                                                                   |            |                                                |
| drwxr-xr-x 3 root root 4096 Sep 1 2015/                                                                                |            | Search (0)                                     |
| drwx 3 valentin valentin 4096 Sep 2 2015 .adobe/                                                                       |            |                                                |
| -rw 1 valentin valentin 6412 Dec 10 11:48 .bash_history                                                                |            |                                                |
| -rw-rr 1 valentin valentin 220 Sep 1 2015 .bash_logout                                                                 |            |                                                |
| -rw-rr 1 valentin valentin 305 Feb 15 2016 .bashrc                                                                     |            | ar Advanced Computational Calence              |
| drwxr-xr-x 8 valentin valentin 4096 Sep 2 2015 <b>bin</b> /                                                            |            | or Advanced Computational Science              |
| drwxr-xr-x 2 valentin valentin 4096 Nov 3 2016 bioclipse.defaultLogDir_IS                                              | UNDEFINED/ |                                                |
| -rw-rr 1 valentin valentin 366894 Jun 15 2016 bioclipse.log                                                            |            | 💰 Denna sida pa svenska 🎧 Liden                |
| drwxr-xr-x 9 valentin valentin 4096 Nov 3 2016 bioclipse-workspace/                                                    |            |                                                |
| drwxr-xr-x 9 valentin valentin 4096 Sep 2 2015 .cache/                                                                 |            |                                                |
| drwxr-xr-x 17 valentin valentin 4096 Sep 8 2015 .config/                                                               |            |                                                |
| drwx 3 valentin valentin 4096 Sep 1 2015 dbus/                                                                         |            |                                                |
| -rw-rr 1 valentin valentin 709 Sep 2 2015 derby.log                                                                    |            |                                                |
| drwxr-xr-x 2 valentin valentin 4096 Oct 12 2015 Desktop/                                                               |            |                                                |
| -rw 1 valentin valentin 2 May 10 14:29 .dmrc                                                                           |            |                                                |
| drwxr-xr-x 2 valentin valentin 4096 Sep 1 2015 Documents/<br>drwxr-xr-x 3 valentin valentin 4096 Nov 3 2016 Downloads/ |            |                                                |
| drwx 3 valentin valentin 4090 Mov 3 2010 Downtodus/                                                                    |            | UPPMAX SERVICES                                |
| -rw-rr 1 valentin valentin 74 Sep 2 2015 .gitconfig                                                                    |            | ULLINAY SEUVICES                               |
| -rw-r 1 valentin valentin 0 Sep 1 2015 .gtcomig                                                                        |            |                                                |
| drwx 3 valentin valentin 4096 Sep 1 2015 .grome/                                                                       |            | UPPMAX (Uppsala Multidisciplinary Center for   |
| drwx 4 valentin valentin 4096 Jun 15 2016 gnome2/                                                                      |            | Advanced Computational Science) is Uppsala     |
| drwx 2 valentin valentin 4096 Sep 1 2015 .gnome2 private/                                                              |            |                                                |
| -rw-rr 1 valentin valentin 37 Jan 11 2016 .httrack.ini                                                                 |            | University's resource of high-performance      |
| -rw 1 valentin valentin 15540 May 10 14:29 .ICEauthority                                                               |            | computers, large-scale storage and know-how of |
| drwxr-xr-x 4 valentin valentin 4096 Sep 7 2015 .java/                                                                  |            |                                                |
| -rw 1 valentin valentin 35 Sep 2 2015 .lesshst                                                                         |            | high-performance computing (HPC)               |
| drwxr-xr-x 4 valentin valentin 4096 Sep 1 2015 .linuxmint/                                                             |            |                                                |
| drwx 3 valentin valentin 4096 Sep 1 2015 .local/                                                                       |            |                                                |
| drwxr-xr-x 3 valentin valentin 4096 Sep 1 2015 .m2/                                                                    |            |                                                |
| drwx 3 valentin valentin 4096 Sep 2 2015 .macromedia/                                                                  |            |                                                |
| drwxr-xr-x 4 valentin valentin 4096 Sep 1 2015 .mozilla/                                                               |            | RESEARCH SHOWCASE                              |
| drwxr-xr-x 2 valentin valentin  4096 Sep  1  2015  Music/                                                              |            |                                                |
| -rw-rr 1 valentin valentin 213 Sep 2 2015 .pam_environment                                                             |            | Read about exciting research done              |
| drwxr-xr-x 4 valentin valentin 4096 Sep 2 2015 parsers/                                                                |            | at UPPMAX                                      |

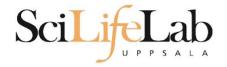

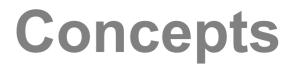

# Command Line Interface (CLI)

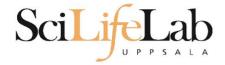

### Concepts

#### Shell - user interface

#### Graphical shells - Microsoft shell X Window System

Text (CLI) shells -bashtcshzsh

Terminal

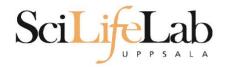

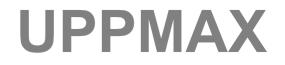

#### Uppsala Multidisciplinary Center for Advanced Computational Science

(Uppsala supercomputer center)

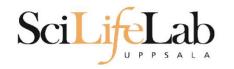

### **Computer clusters**

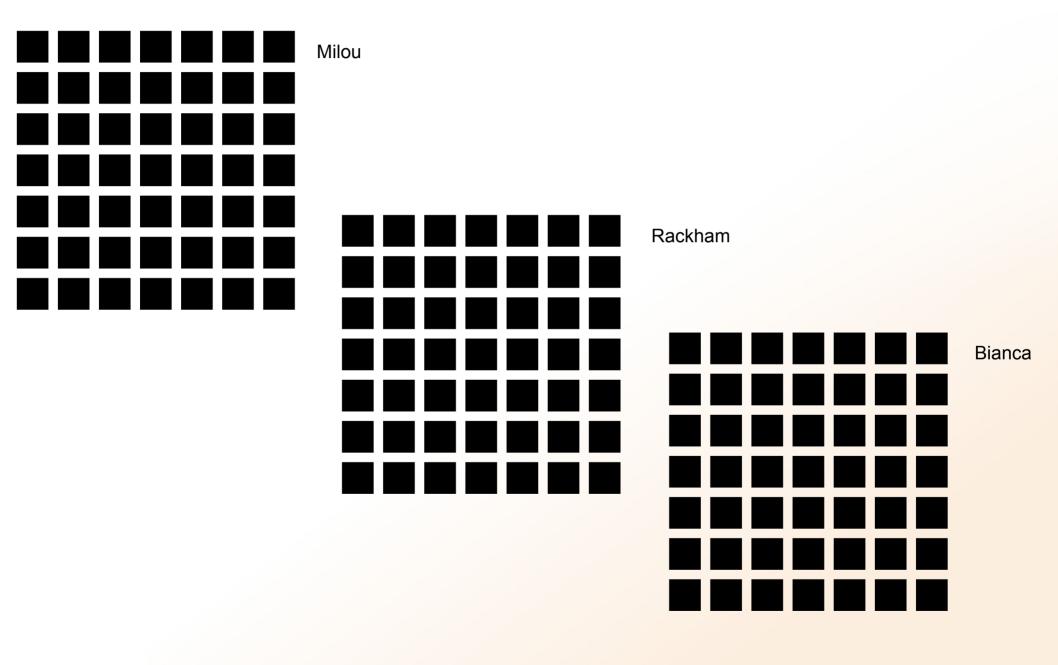

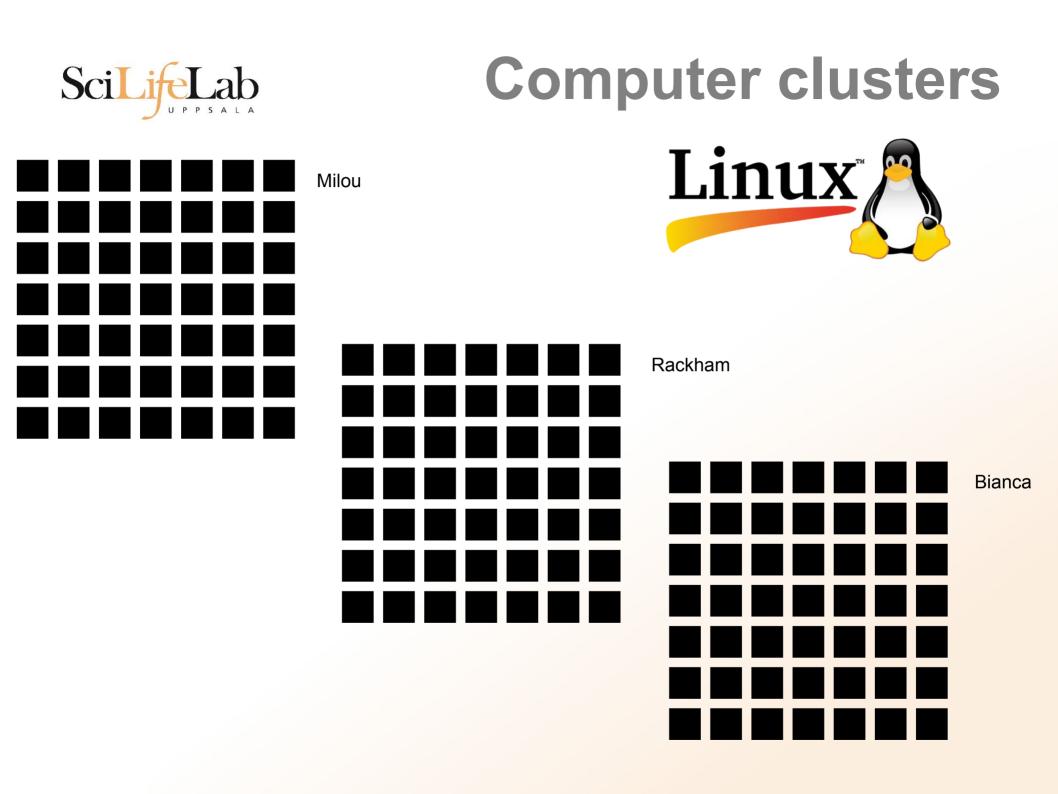

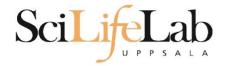

Why Text?

#### UPPMAX is accessible over the internet

#### Command Line Interface (CLI)

Terminal

|                                             | Terminal _ + ×                               |
|---------------------------------------------|----------------------------------------------|
| <u>File Edit View Search Terminal H</u> elp |                                              |
| drwxr-xr-x 2 martin martin 4096             | 2012-01-26 21:06 .                           |
| drwxr-xr-x 53 martin martin 4096            | 2012-01-26 21:16                             |
| -rw-rr 1 martin martin 108094               | 2011-10-06 11:05 nautilus-dropbox 0.6.9 amd6 |
| 4.deb                                       |                                              |
| -rw-rr 1 martin martin 4576880              | 2011-09-23 23:03 nxclient 3.5.0-7 amd64.deb  |
| [martin@martin-VirtualBox Downloads         | ]\$ cd/                                      |
| [martin@martin-VirtualBox home]\$ l         |                                              |
| total 8.0K                                  |                                              |
| drwxr-xr-x 53 martin martin 4.0K 20         | 12-01-26 21:16 martin                        |
| drwxr-xr-x 40 martin martin 4.0K 20         | 11-06-14 23:22 temp                          |
| [martin@martin-VirtualBox home]\$ cd        | temp/                                        |
| .adobe/ .fontconfig/ .                      | macromedia/ .putty/                          |
| .android/ .gconf/ .                         | mozilla/ .qt/                                |
| .cache/ .gconfd/ M                          | lusic/ ssh/                                  |
| .compiz/ .gegl-0.0/ .                       | nautilus/ .ssh/                              |
| .config/ .gimp-2.6/ .                       | nx/ Templates/                               |
|                                             | openoffice.org/ .themes/                     |
| Desktop/ .gnome2_private/ P                 | lictures/ .thumbnails/                       |
| Documents/ .icons/ p                        |                                              |
| Downloads/ .linuxmint/ P                    |                                              |
| .filezilla/ .local/                         | pulse/                                       |
| [martin@martin-VirtualBox home]\$           |                                              |

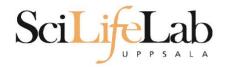

### Files and programs

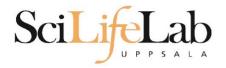

### Data

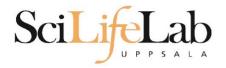

### Files

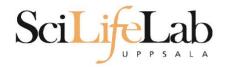

# File structure (directory tree)

### **Directory tree**

| Name 🔻                             | Size      | Туре                     | Date Modified       |
|------------------------------------|-----------|--------------------------|---------------------|
| + 📄 annotations                    |           | folder                   | 2011-05-18 15:34:34 |
| 🖃 📄 annovar                        |           | folder                   | 2011-05-18 15:34:31 |
| 🛨 📻 annovarFiles                   |           | folder                   | 2011-05-18 15:34:05 |
| compare                            |           | folder                   | 2011-05-18 15:34:29 |
| 🛨 📻 prepStat                       |           | folder                   | 2011-05-18 15:34:29 |
| statFiles                          |           | folder                   | 2011-05-18 15:34:06 |
| Image: SummarizePerGene            |           | folder                   | 2011-05-18 15:34:31 |
| 🖃 📠 data                           |           | folder                   | 2011-05-18 15:34:31 |
| 1.annovar                          | 1.4 MB    | unknown                  | 2011-05-18 15:34:30 |
| 1.annovar.alleleFreq.pdf           | 895 bytes | PDF document             | 2011-05-18 15:34:30 |
| 1.annovar.exonic_variant_function  | 242.9 KB  | unknown                  | 2011-05-18 15:34:30 |
| 1.annovar.hg19_snp131_dropped      | 837.2 KB  | unknown                  | 2011-05-18 15:34:30 |
| 1.annovar.hg19_snp131_filtered     | 905.6 KB  | unknown                  | 2011-05-18 15:34:30 |
| 1.annovar.log                      | 725 bytes | application log          | 2011-05-18 15:34:30 |
| 1.annovar.stat                     | 938 bytes | unknown                  | 2011-05-18 15:34:30 |
| 1.annovar.variant_function         | 2.3 MB    | unknown                  | 2011-05-18 15:34:31 |
| 1.non_sym_gene_list                | 94.3 KB   | unknown                  | 2011-05-18 15:34:31 |
| 1.non_sym_gene_list_not_in_dbsnp   | 78.8 KB   | unknown                  | 2011-05-18 15:34:31 |
| 1.stop_gain_gene_list              | 4.4 KB    | unknown                  | 2011-05-18 15:34:31 |
| 1.stop_gain_gene_list_not_in_dbsnp | 4.3 KB    | unknown                  | 2011-05-18 15:34:31 |
| 1.sym_gene_list                    | 51.4 KB   | unknown                  | 2011-05-18 15:34:31 |
| 1.sym_gene_list_not_in_dbsnp       | 34.3 KB   | unknown                  | 2011-05-18 15:34:31 |
| test.out                           | 2.7 MB    | out document             | 2011-05-18 15:34:31 |
| all.plot                           | 500 bytes | unknown                  | 2011-05-18 15:34:30 |
| summary.ods                        | 23.2 KB   | OpenDocument Spreadsheet | 2011-05-18 15:34:31 |

SciLife

Lab

UPPSALA

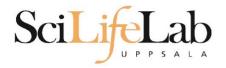

### Programs

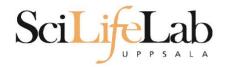

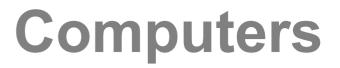

### Programs = commands

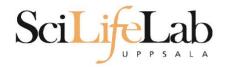

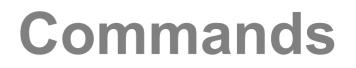

#### program\_name -option1 -option2 input\_file output\_file

options and input/output files - can be optional

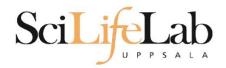

#### home directory your own (account) directory

#### working directory the directory you are "sitting" in <u>now</u>

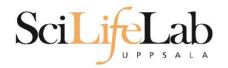

#### **pwd** – print working directory

[dahlo@kalkyl4 dir]\$

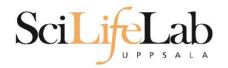

#### **pwd** – print working directory

[dahlo@kalkyl4 dir]\$

[dahlo@kalkyl4 dir]\$ pwd
/home/dahlo/glob/work/testarea/temp/dir

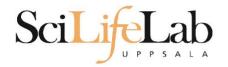

#### Is - list the content of a directory

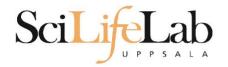

#### Is - list the content of a directory

[dahlo@kalkyl4 dir]\$

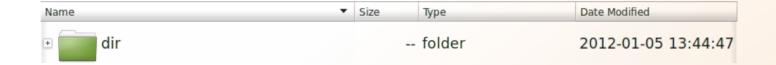

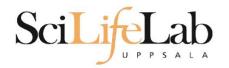

#### Is - list the content of a directory

[dahlo@kalkyl4 dir]\$ ls
anotherFile.doc directory1 file1.txt file2.old secondDirectory

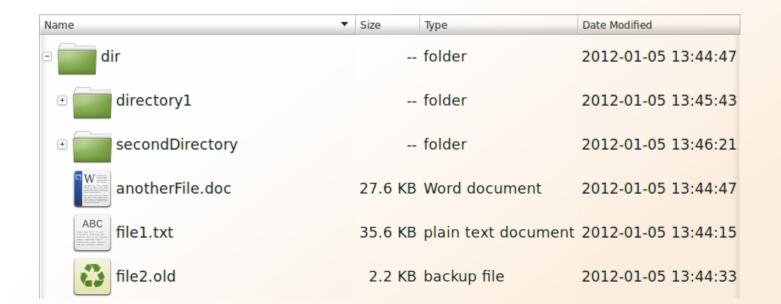

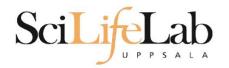

#### Is – list the content of a directory

[dahlo@kalkyl4 dir]\$ ls -l
total 192
-rw-r--r-- 1 dahlo uppmax 28214 Jan 5 13:44 anotherFile.doc
drwxr-xr-x 2 dahlo uppmax 4096 Jan 5 13:45 directory1
-rw-r--r-- 1 dahlo uppmax 36458 Jan 5 13:44 file1.txt
-rw-r--r-- 1 dahlo uppmax 2273 Jan 5 13:44 file2.old
drwxr-xr-x 2 dahlo uppmax 4096 Jan 5 13:46 secondDirectory

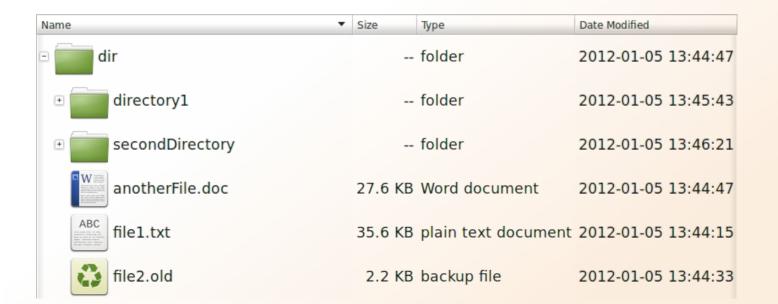

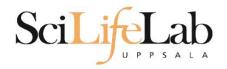

#### cd – change working directory

cd <directory name>

#### = down/forward

[dahlo@kalkyl4 dir]\$ cd directory1
[dahlo@kalkyl4 directory1]\$

| Name              | Size    | Туре                | Date Modified |          |
|-------------------|---------|---------------------|---------------|----------|
| 🖻 🧰 dir           |         | folder              | 2012-01-05    | 13:44:47 |
| • directory1      |         | folder              | 2012-01-05    | 13:45:43 |
| • secondDirectory |         | folder              | 2012-01-05    | 13:46:21 |
| anotherFile.doc   | 27.6 KB | Word document       | 2012-01-05    | 13:44:47 |
| ABC file1.txt     | 35.6 KB | plain text document | 2012-01-05    | 13:44:15 |
| file2.old         | 2.2 KB  | backup file         | 2012-01-05    | 13:44:33 |

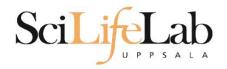

#### cd – change working directory

#### cd <directory name>

#### = down/forward

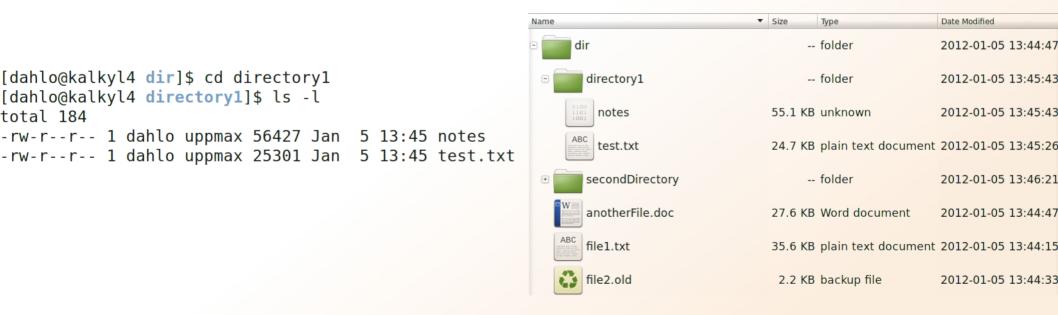

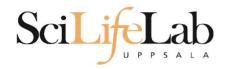

#### **cd** – change working directory

#### cd <directory name>

#### = down/forward

cd ..

total 252

[dahlo@kalkyl4 secondDirectory]\$ ls -l

-rw-r--r-- 1 dahlo uppmax 112853 Jan

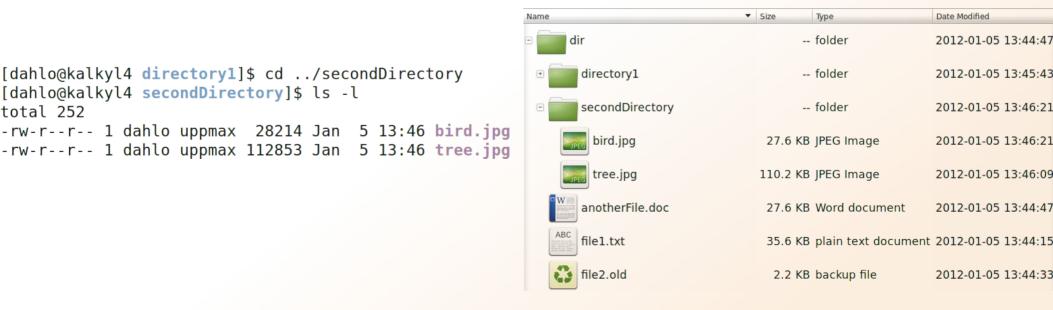

#### = up/back

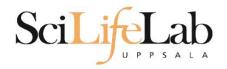

#### cd – change working directory

#### cd <directory name>

#### = down/forward

cd ..

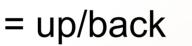

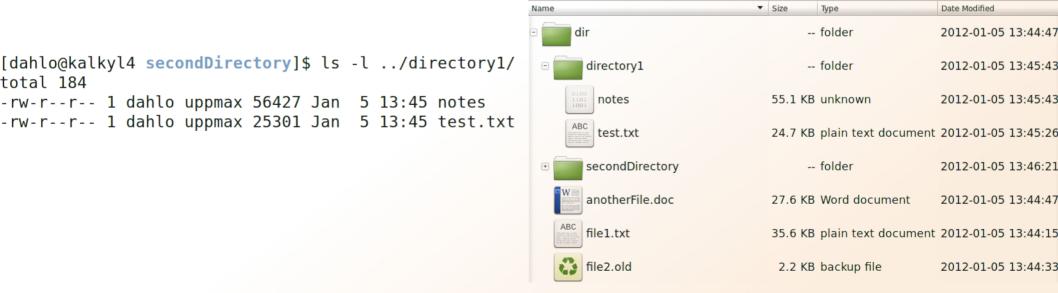

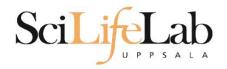

#### cd – change working directory

cd <directory name> = down/forward
cd .. = up/back
cd = go home

= cd /home/dahlo/

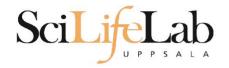

Summary **pwd** – print working directory **Is** – list content of directory **cd** – change working directory

| Name 🔻                                                                                                    | Size     | Туре                | Date Modified |          |
|----------------------------------------------------------------------------------------------------|----------|---------------------|---------------|----------|
| 🖻 🔚 dir                                                                                                    |          | folder              | 2012-01-05    | 13:44:47 |
| • directory1                                                                                                    | -        | folder              | 2012-01-05    | 13:45:43 |
| E secondDirectory                                                                                                    |          | folder              | 2012-01-05    | 13:46:21 |
| bird.jpg                                                                                                    | 27.6 KB  | JPEG Image          | 2012-01-05    | 13:46:21 |
| tree.jpg                                                                                                    | 110.2 KB | JPEG Image          | 2012-01-05    | 13:46:09 |
| anotherFile.doc                                                                                                    | 27.6 KB  | Word document       | 2012-01-05    | 13:44:47 |
| ABC<br>Instruments<br>Instruments<br>In | 35.6 KB  | plain text document | 2012-01-05    | 13:44:15 |
| file2.old                                                                                                    | 2.2 KB   | backup file         | 2012-01-05    | 13:44:33 |

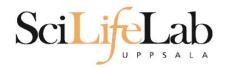

### **Interaction Commands**

# cp - copy a file cp <name of original> <name of copy>

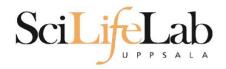

### **Interaction Commands**

#### **cp** - copy a file cp <name of original> <name of copy>

cp myText.txt copy\_of\_my\_text.txt

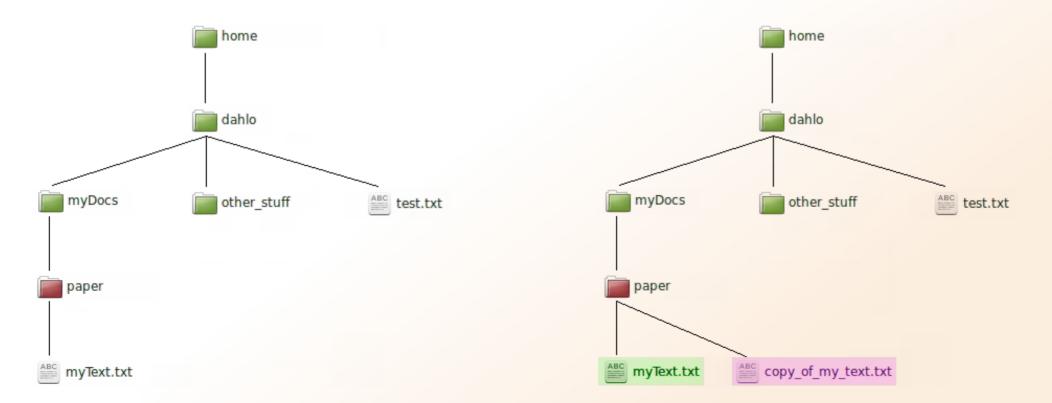

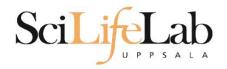

# **Interaction Commands**

# cp - copy a file cp <name of original> <name of copy>

cp /home/dahlo/test.txt ../

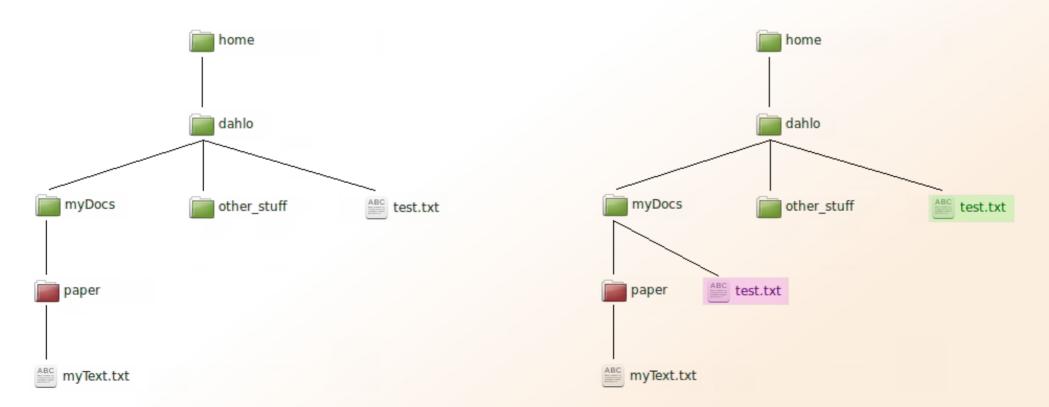

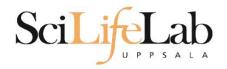

### **mv** - move a file

mv <name of the file> <name of the "copy">

mv /home/dahlo/test.txt ../../myDocs/

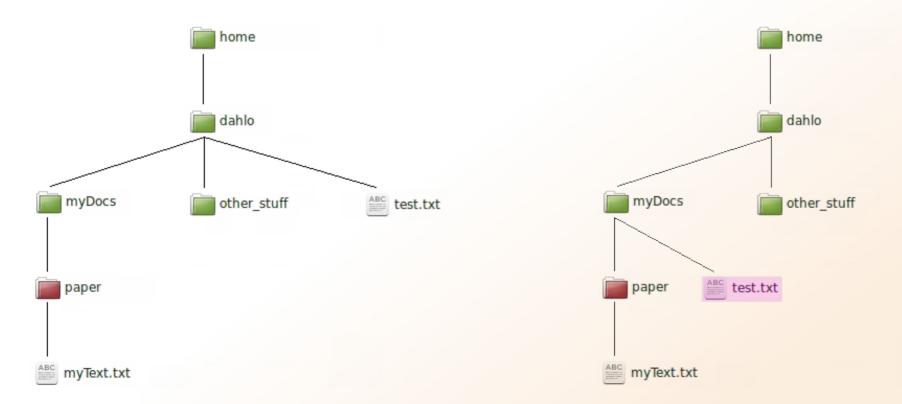

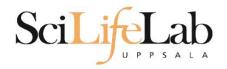

### **mv** - rename a file

#### mv <original name> <new name>

mv myText.txt copy\_of\_my\_text.txt

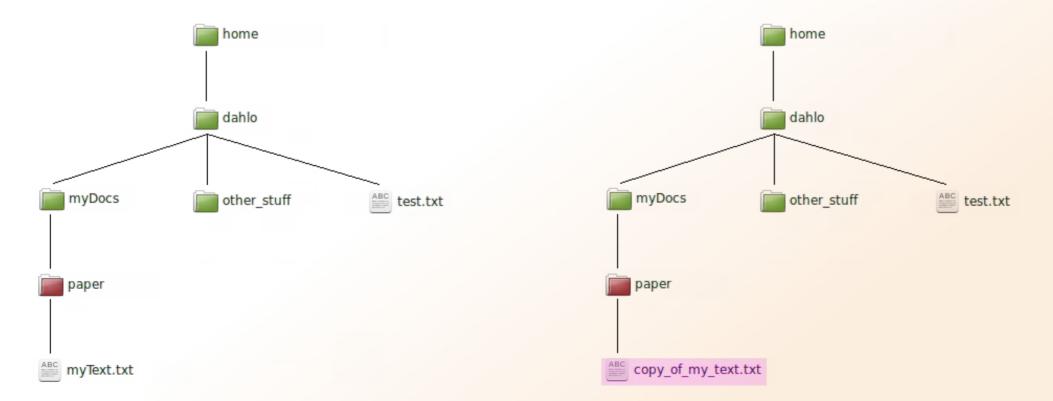

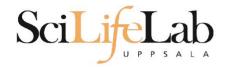

### less - view content of a file less <file name>

less readme.txt

| -                       |                             |                     |                   |              |
|-------------------------|-----------------------------|---------------------|-------------------|--------------|
| <u>F</u> ile <u>E</u> o | dit <u>V</u> iew <u>S</u> e | arch <u>T</u> ools  | <u>D</u> ocuments | <u>H</u> elp |
| ₽ i                     | 🖥 Open 🔻                    | □ <sub>≣</sub> Save |                   | Undo         |
| 📰 read                  | me.txt 🗶                    |                     |                   |              |
| Thi                     | s is the co                 | ontent              |                   |              |
| of                      | readme.txt                  |                     |                   |              |
|                         |                             |                     |                   |              |
|                         |                             |                     |                   |              |
|                         |                             |                     |                   |              |
|                         |                             |                     |                   |              |

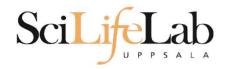

### less - view content of a file less <file name>

#### less readme.txt

This is the content of readme.txt

readme.txt (END)

| -                                                 |
|---------------------------------------------------|
| <u>File Edit View Search Tools Documents Help</u> |
| 🖓 🛅 Open 🔻 🕞 Save 📑 🖍 Undo                        |
| readme.txt 🗶                                      |
| This is the content                               |
| of readme.txt                                     |
|                                                   |
|                                                   |
|                                                   |
|                                                   |

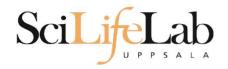

### less - view content of a file less <file name>

#### less readme.txt

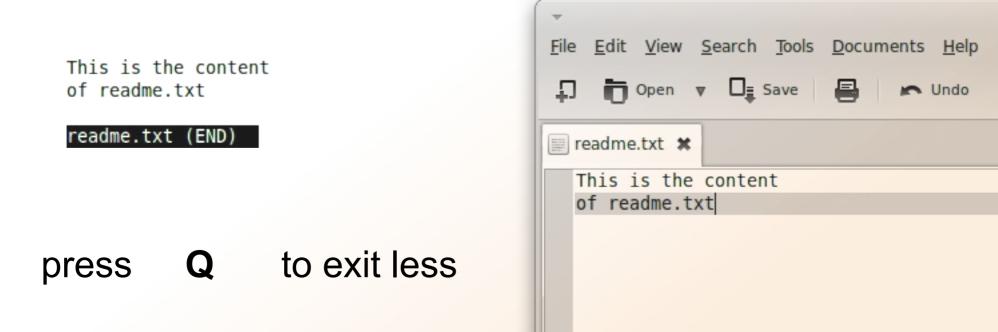

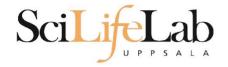

# **head** - view the first rows of a file head <filename>

[dahlo@dahlo dahlo]\$

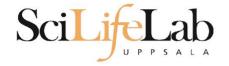

# **head** - view the first rows of a file head <filename>

```
[dahlo@dahlo dahlo]$ ls -l
total 57
drwxrwxrwx 1 root root 4096 2012-09-14 10:16 .
drwxrwxrwx 1 root root 0 2012-01-17 08:28 ..
drwxrwxrwx 1 root root 0 2012-01-28 21:41 glob
drwxrwxrwx 1 root root 0 2012-08-22 17:06 myDocs
drwxrwxrwx 1 root root 0 2012-01-29 01:10 other stuff
-rwxrwxrwx 1 root root 36 2012-09-13 15:16 readme.txt
-rwxrwxrwx 1 root root 53027 2012-09-12 10:31 test.txt
[dahlo@dahlo dahlo]$
```

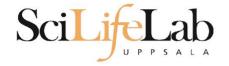

# **head** - view the first rows of a file head <filename>

```
[dahlo@dahlo dahlo]$ ls -l
total 57
drwxrwxrwx 1 root root 4096 2012-09-14 10:16
drwxrwxrwx 1 root root
                           0 2012-01-17 08:28
drwxrwxrwx 1 root root
                           0 2012-01-28 21:41
drwxrwxrwx 1 root root
                          0 2012-08-22 17:06
drwxrwxrwx 1 root root
                         0 2012-01-29 01:10
                          36 2012-09-13 15:16 readme.txt
-rwxrwxrwx 1 root root
-rwxrwxrwx 1 root root 53027 2012-09-12 10:31 test.txt
[dahlo@dahlo dahlo]$
[dahlo@dahlo dahlo]$ head test.txt
```

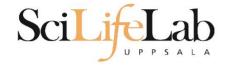

# **head** - view the first rows of a file head <filename>

```
[dahlo@dahlo dahlo]$ ls -l
total 57
drwxrwxrwx 1 root root 4096 2012-09-14 10:16
                          0 2012-01-17 08:28
drwxrwxrwx 1 root root
                      0 2012-01-28 21:41
drwxrwxrwx 1 root root
drwxrwxrwx 1 root root 0 2012-08-22 17:06
drwxrwxrwx 1 root root 0 2012-01-29 01:10
                         36 2012-09-13 15:16 readme.txt
-rwxrwxrwx 1 root root
-rwxrwxrwx 1 root root 53027 2012-09-12 10:31 test.txt
[dahlo@dahlo dahlo]$
[dahlo@dahlo dahlo]$ head test.txt
This file contains any messages produced by compilers while
running configure, to aid debugging if configure makes a mistake.
It was created by PSNC DRMAA for SLURM configure 1.0.5, which was
generated by GNU Autoconf 2.67. Invocation command line was
  $ ./configure --with-slurm-inc=/usr/include/slurm --with-slurm-lib=/usr/lib64/slurm --prefix=/bubo/sw/apps/build/slurn
-drmaa/1.0.5
```

## ----- ##
## Platform. ##
[dahlo@dahlo dahlo]\$

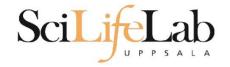

#### **head** - view the first rows of a file head -n <nr of lines> <filename>

```
[dahlo@dahlo dahlo]$ ls -l
total 57
drwxrwxrwx 1 root root 4096 2012-09-14 10:16
                          0 2012-01-17 08:28
drwxrwxrwx 1 root root
drwxrwxrwx 1 root root
                          0 2012-01-28 21:41
                       0 2012-08-22 17:06
drwxrwxrwx 1 root root
                        0 2012-01-29 01:10
drwxrwxrwx 1 root root
                         36 2012-09-13 15:16 readme.txt
-rwxrwxrwx 1 root root
-rwxrwxrwx 1 root root 53027 2012-09-12 10:31 test.txt
[dahlo@dahlo dahlo]$
[dahlo@dahlo dahlo]$ head -n 3 test.txt
This file contains any messages produced by compilers while
running configure, to aid debugging if configure makes a mistake.
```

[dahlo@dahlo dahlo]\$

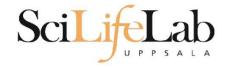

### Tail

### tail - view the last rows of a file tail <filename>

```
[dahlo@dahlo dahlo]$ ls -l
total 57
drwxrwxrwx 1 root root 4096 2012-09-14 10:16
                           0 2012-01-17 08:28
drwxrwxrwx 1 root root
                           0 2012-01-28 21:41
drwxrwxrwx 1 root root
                           0 2012-08-22 17:06
drwxrwxrwx 1 root root
                           0 2012-01-29 01:10
drwxrwxrwx 1 root root
                          36 2012-09-13 15:16 readme.txt
-rwxrwxrwx 1 root root
-rwxrwxrwx 1 root root 53027 2012-09-12 10:31 test.txt
[dahlo@dahlo dahlo]$
[dahlo@dahlo dahlo]$ tail test.txt
#define HAVE STRCASECMP 1
#define HAVE STRCHR 1
#define HAVE STRDUP 1
#define HAVE STRERROR 1
#define HAVE STRNDUP 1
#define HAVE STRSTR 1
#define HAVE STRTOL 1
#define HAVE VASPRINTF 1
configure: exit 0
[dahlo@dahlo dahlo]$
```

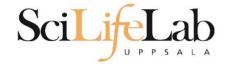

### Tail

### tail - view the last n rows of a file tail -n <nr of lines> <filename>

```
[dahlo@dahlo dahlo]$ ls -l
total 57
drwxrwxrwx 1 root root 4096 2012-09-14 10:16
drwxrwxrwx 1 root root
                        0 2012-01-17 08:28
drwxrwxrwx 1 root root
                       0 2012-01-28 21:41
drwxrwxrwx 1 root root
                          0 2012-08-22 17:06
drwxrwxrwx 1 root root
                          0 2012-01-29 01:10
                                              ther stuf
-rwxrwxrwx 1 root root
                         36 2012-09-13 15:16 readme.txt
-rwxrwxrwx 1 root root 53027 2012-09-12 10:31 test.txt
[dahlo@dahlo dahlo]$
[dahlo@dahlo dahlo]$ tail -n 3 test.txt
#define HAVE VASPRINTF 1
```

```
configure: exit 0
[dahlo@dahlo dahlo]$
```

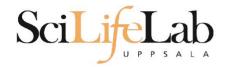

# nano - edit content of a file nano <file name>

nano readme.txt

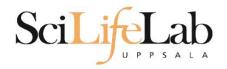

# nano - edit content of a file nano <file name> nano readme.txt

#### ^ = ctrl

#### GNU nano 2.2.6

File: readme.txt

I his is the content
of readme.txt

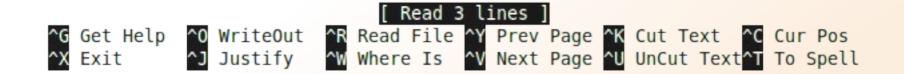

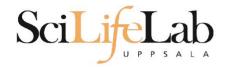

### **rm -** remove a file rm <file name>

Ex.

rm readme.txt rm ../../file1.txt rm /home/dahlo/test.txt

There is no trash bin in CLI! Gone is gone..

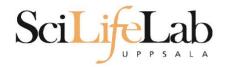

### Wildcards

#### Works with most Linux commands

```
[dahlo@dahlo dir]$ ls -l
total 68
-rwxrwxrwx 1 root root 28214 2012-01-05 13:44 anotherFile.doc
drwxrwxrwx 1 root root 0 2012-01-17 08:28 directory1
-rwxrwxrwx 1 root root 36458 2012-01-05 13:44 file1.txt
-rwxrwxrwx 1 root root 2273 2012-01-05 13:44 file2.old
drwxrwxrwx 1 root root 0 2012-01-17 08:28 secondDirectory
[dahlo@dahlo dir]$
```

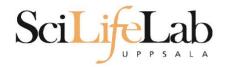

### Wildcards

#### Works with most Linux commands

```
[dahlo@dahlo dir]$ ls -l
total 68
-rwxrwxrwx 1 root root 28214 2012-01-05 13:44 anotherFile.doc
drwxrwxrwx 1 root root 0 2012-01-17 08:28 directory1
-rwxrwxrwx 1 root root 36458 2012-01-05 13:44 file1.txt
-rwxrwxrwx 1 root root 2273 2012-01-05 13:44 file2.old
drwxrwxrwx 1 root root 0 2012-01-17 08:28 secondDirectory
[dahlo@dahlo dir]$
[dahlo@dahlo dir]$ ls -l *.txt
-rwxrwxrwx 1 root root 36458 2012-01-05 13:44 file1.txt
[dahlo@dahlo dir]$
```

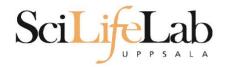

### Wildcards

#### Works with most Linux commands

```
[dahlo@dahlo dir]$ ls -l
total 68
-rwxrwxrwx 1 root root 28214 2012-01-05 13:44 anotherFile.doc
drwxrwxrwx 1 root root
                          0 2012-01-17 08:28 directory1
-rwxrwxrwx 1 root root 36458 2012-01-05 13:44 file1.txt
-rwxrwxrwx 1 root root 2273 2012-01-05 13:44 file2.old
                          0 2012-01-17 08:28 secondDirectory
drwxrwxrwx 1 root root
[dahlo@dahlo dir]$
[dahlo@dahlo dir]$ ls -l *.txt
-rwxrwxrwx 1 root root 36458 2012-01-05 13:44 file1.txt
[dahlo@dahlo dir]$
[dahlo@dahlo dir]$ ls -l file*
-rwxrwxrwx 1 root root 36458 2012-01-05 13:44 file1.txt
-rwxrwxrwx 1 root root 2273 2012-01-05 13:44 file2.old
[dahlo@dahlo dir]$
```

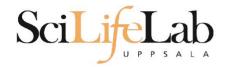

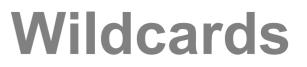

#### Works with most Linux commands

Ex: cp \*.txt directory1/

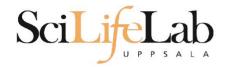

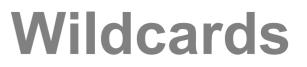

#### Works with most Linux commands

Ex: rm \*.tmp

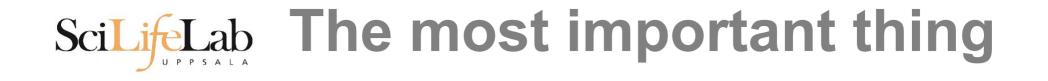

(try to) never type a path or filename without it!

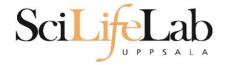

#### (try to) never type a path or filename without it!

[dahlo@dahlo-linux dir]\$ ls -l
total 68
-rwxrwxrwx 1 root root 28214 2012-01-05 13:44 anotherFile.doc
drwxrwxrwx 1 root root 0 2012-01-17 08:28 directory1
-rwxrwxrwx 1 root root 36458 2012-01-05 13:44 file1.txt
-rwxrwxrwx 1 root root 2273 2012-01-05 13:44 file2.old
drwxrwxrwx 1 root root 0 2012-01-17 08:28 secondDirectory
[dahlo@dahlo-linux dir]\$ nano fi

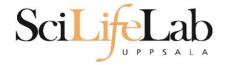

#### (try to) never type a path or filename without it!

[dahlo@dahlo-linux dir]\$ ls -l
total 68
-rwxrwxrwx 1 root root 28214 2012-01-05 13:44 anotherFile.doc
drwxrwxrwx 1 root root 0 2012-01-17 08:28 directory1
-rwxrwxrwx 1 root root 36458 2012-01-05 13:44 file1.txt
-rwxrwxrwx 1 root root 2273 2012-01-05 13:44 file2.old
drwxrwxrwx 1 root root 0 2012-01-17 08:28 secondDirectory
[dahlo@dahlo-linux dir]\$ nano file

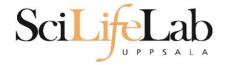

#### (try to) never type a path or filename without it!

```
[dahlo@dahlo-linux dir]$ ls -l
total 68
-rwxrwxrwx 1 root root 28214 2012-01-05 13:44 anotherFile.doc
drwxrwxrwx 1 root root 0 2012-01-17 08:28 directory1
-rwxrwxrwx 1 root root 36458 2012-01-05 13:44 file1.txt
-rwxrwxrwx 1 root root 2273 2012-01-05 13:44 file2.old
drwxrwxrwx 1 root root 0 2012-01-17 08:28 secondDirectory
[dahlo@dahlo-linux dir]$ nano file
file1.txt file2.old
[dahlo@dahlo-linux dir]$ nano file
```

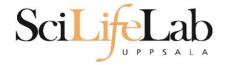

#### (try to) never type a path or filename without it!

```
[dahlo@dahlo-linux dir]$ ls -l
total 68
-rwxrwxrwx 1 root root 28214 2012-01-05 13:44 anotherFile.doc
drwxrwxrwx 1 root root 0 2012-01-17 08:28 directory1
-rwxrwxrwx 1 root root 36458 2012-01-05 13:44 file1.txt
-rwxrwxrwx 1 root root 2273 2012-01-05 13:44 file2.old
drwxrwxrwx 1 root root 0 2012-01-17 08:28 secondDirectory
[dahlo@dahlo-linux dir]$ nano file
file1.txt file2.old
[dahlo@dahlo-linux dir]$ nano file1.txt
```

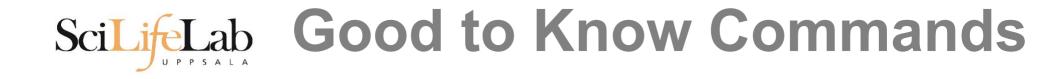

### top - how much is the computer working?

top - 21:27:48 up 37 days, 7:34, 2 users, load average: 6.38, 6.09, 6.03
Tasks: 278 total, 4 running, 274 sleeping, 0 stopped, 0 zombie
Cpu(s): 73.5%us, 1.5%sy, 0.0%ni, 24.3%id, 0.6%wa, 0.0%hi, 0.0%si, 0.0%st
Mem: 24598372k total, 17703556k used, 6894816k free, 83596k buffers
Swap: 25165816k total, 29704k used, 25136112k free, 15403636k cached

| DTD   | UCED    | DD | NIT | VIDT  | DEC  | CUD  | 0 | 9.CDU 9 | MEM  | TIME COMMAND            |
|-------|---------|----|-----|-------|------|------|---|---------|------|-------------------------|
|       | USER    | PR | NI  | VIRT  | RES  | SHK  | 2 | %CPU 9  | amem | TIME+ COMMAND           |
| 5751  | zhibing | 20 | Θ   | 1531m | 45m  | 9492 | S | 100.0   | 0.2  | 679:58.20 invaperco     |
| 5755  | zhibing | 20 | Θ   | 1531m | 43m  | 9492 | S | 100.0   | 0.2  | 679:49.38 invaperco     |
| 5759  | zhibing | 20 | Θ   | 1531m | 43m  | 9480 | S | 100.0   | 0.2  | 679:56.71 invaperco     |
| 5779  | zhibing | 20 | Θ   | 1531m | 44m  | 9492 | S | 100.0   | 0.2  | 679:21.84 invaperco     |
| 6212  | nicusor | 20 | Θ   | 451m  | 377m | 3356 | R | 100.0   | 1.6  | 668:47.67 cretin        |
| 28221 | roca    | 20 | Θ   | 3114m | 88m  | 4188 | R | 99.7    | 0.4  | 8:26.15 seward.exe      |
| 16870 | root    | 20 | Θ   | Θ     | Θ    | Θ    | S | 0.7     | 0.0  | 0:13.69 flush-8:0       |
| 1781  | root    | 39 | 19  | Θ     | Θ    | Θ    | S | 0.3     | 0.0  | 17:26.31 kipmi0         |
| 1903  | root    | 20 | Θ   | Θ     | Θ    | Θ    | S | 0.3     | 0.0  | 1:24.46 kpanfs dispatch |
| 28483 | dahlo   | 20 | Θ   | 13384 | 1292 | 884  | R | 0.3     | 0.0  | 0:00.03 top             |
| 1     | root    | 20 | Θ   | 21416 | 652  | 448  | S | 0.0     | 0.0  | 0:01.70 init            |
| 2     | root    | 20 | Θ   | Θ     | Θ    | Θ    | S | 0.0     | 0.0  | 0:00.03 kthreadd        |
| 3     | root    | RT | Θ   | Θ     | Θ    | Θ    | S | 0.0     | 0.0  | 0:00.14 migration/0     |
| 4     | root    | 20 | Θ   | Θ     | Θ    | Θ    | S | 0.0     | 0.0  | 0:01.40 ksoftirqd/0     |
| 5     | root    | RT | Θ   | Θ     | Θ    | Θ    | S | 0.0     | 0.0  | 0:00.00 migration/0     |

## ScilifeLab Good to Know Commands

### Instructions how to use programs Easy to forget syntax

Manual pages

man <program name> Ex. man ls

(q to quit)

LS(1) User Commands LS(1)

NAHE

#### SYNOPSIS

**ls** [<u>OPTION</u>]... [<u>FILE</u>]...

ls - list directory contents

#### DESCRIPTION

List information about the FILEs (the current directory by default). Sort entries alphabetically if none of -cftuvSUX nor --sort.

Mandatory arguments to long options are mandatory for short options too.

-a, --all

do not ignore entries starting with .

-A, --almost-all

do not list implied . and ..

:

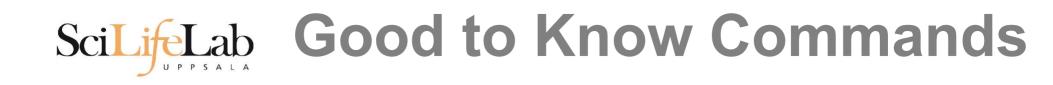

### How do I log out? exit

Exits only the current terminal

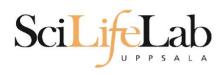

## Scilifetab Good to Know Commands

- Summary
  - cp copy a file
  - mv move a file
  - less view a file
  - nano view and edit a file
  - rm remove a file
  - head / tail
  - wildcards
  - tab completion use it!!!
  - top see active processes
  - man manual pages
  - exit Log out current terminal

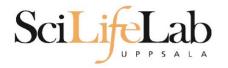

| Google | how rename multiple files in linux |        |        |      |          |      | Ŷ        | <b>پ</b> ۹ |  |  |
|--------|------------------------------------|--------|--------|------|----------|------|----------|------------|--|--|
|        | All                                | Videos | Images | News | Shopping | More | Settings | Tools      |  |  |

About 581 000 results (0,79 seconds)

However, **renaming multiple** or group of **files** quickly makes it very difficult task in a terminal. **Linux** comes with a very powerful built-in tool called **rename**. The **rename** command is used to **rename multiple** or group of **files**, **rename files** to lowercase, **rename files** to uppercase and overwrite **files** using perl expressions. Oct 10, 2013

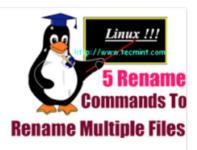

Rename – A Command Line Tool For Renaming Multiple Files in Linux https://www.tecmint.com/rename-multiple-files-in-linux/

> About this result Feedback

#### Howto: Linux Rename Multiple Files At a Shell Prompt – nixCraft https://www.cyberciti.biz/tips/renaming-multiple-files-at-a-shell-prompt.html •

Nov 26, 2005 - Rename command syntax. It is a faster way to group rename files in Linux or Unix-like system. Say hello to zmv for zsh. Say hello to mmv command. Examples: Linux Rename Multiple Files Using a Shell Script. POSIX shell rename all \*.bak to \*.txt. Linux Shell script to rename files. Perl Script To Rename File.

linux - How to rename multiple files in single command or script in ... https://unix.stackexchange.com/.../how-to-rename-multiple-files-in-single-command-... •

Enabler for Life Science

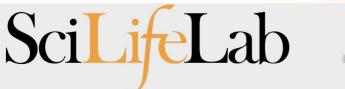

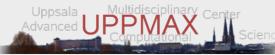

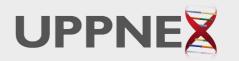

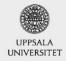

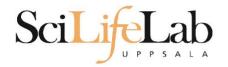

### **Connect to UPPMAX**

**ssh** - Secure SHell connection (ssh)

ssh -Y <username>@milou.uppmax.uu.se
Ex:
 ssh -Y valent@milou.uppmax.uu.se

Terminal in Linux and OS X

MobaXterm in Windows (http://mobaxterm.mobatek.net/) Putty also alternative, but not as good..

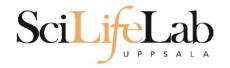

### Reservations

### Special for this course

salloc -A g2017029 -t 07:00:00 -p core -n 1 --no-shell --reservation=g2017029\_MON & --reservation will be proj id and day Will start a node which you have access to Check which node with squeue -u username ssh to given node, from within UPPMAX

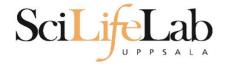

### Laboratory time!